## untitled

July 7, 2023

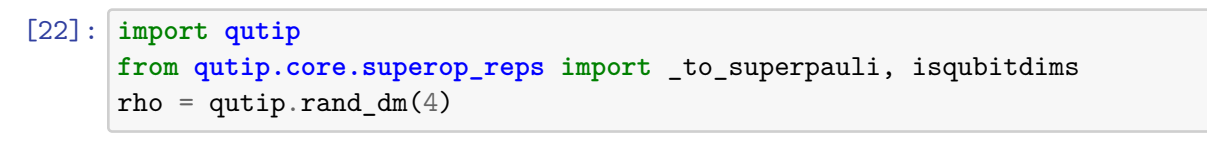

 $[26]$ : spre\_rho = qutip.spre(rho) qutip.hinton(spre\_rho,color\_style='phase');

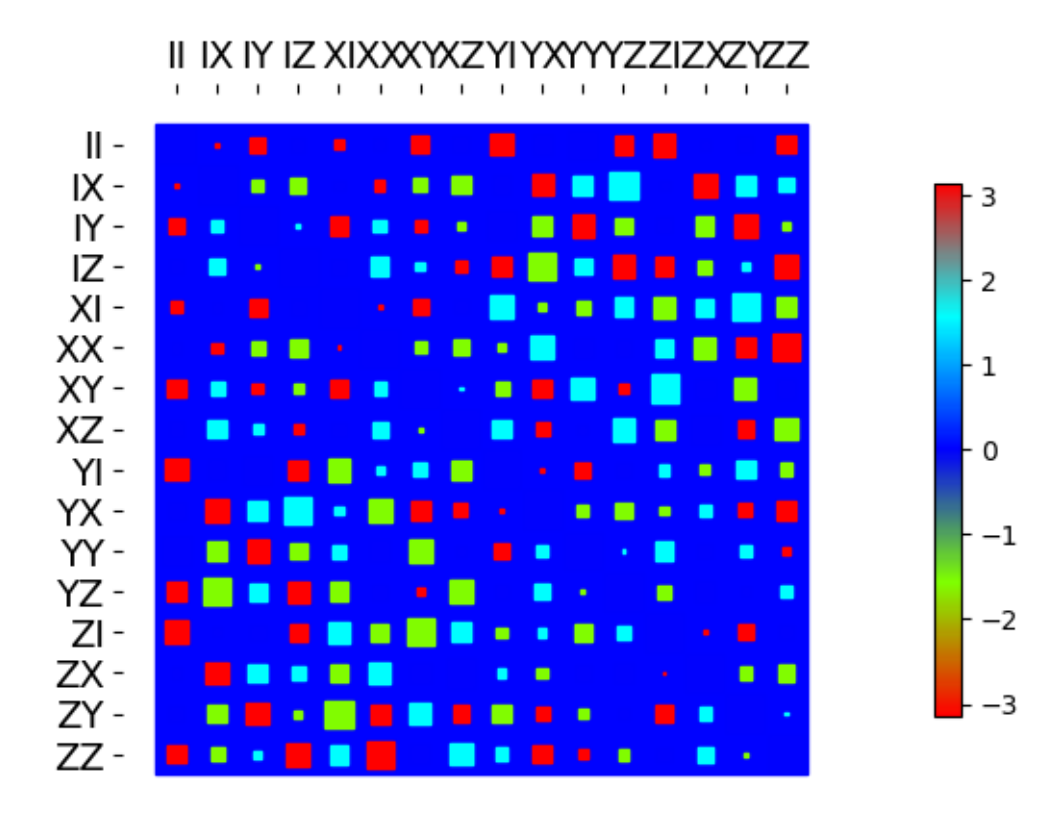

[29]: *# Convert a superoperator to the Pauli basis (assuming qubit dimensions).* sqobj = \_to\_superpauli(spre\_rho) print(sqobj.dims) qutip.matrix\_histogram\_complex(sqobj);

 $[[[4], [4]], [[4], [4]]]$ 

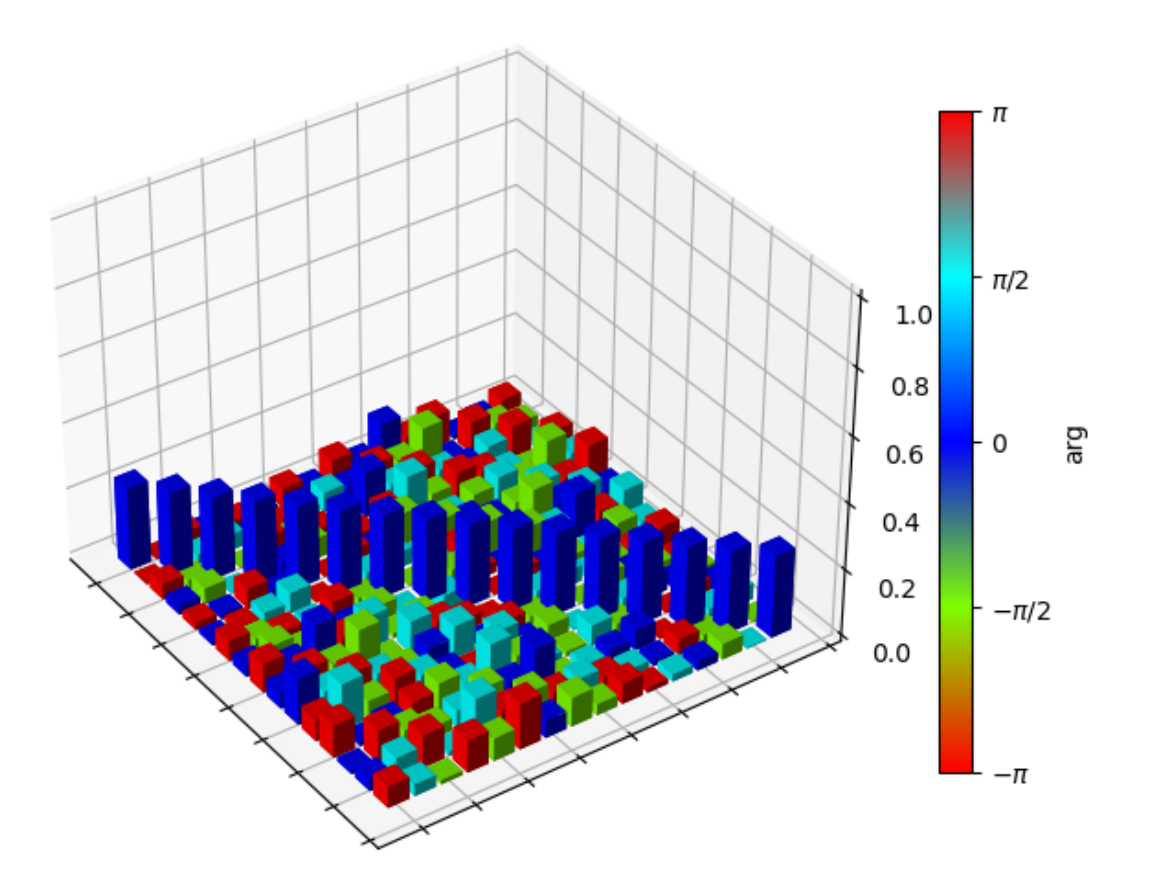

 $[1]$